# **Displaying row elements hierarchically**

Hierarchical tables are very useful for managing and reviewing data. Hierarchy in a table is a tree-like structure where all the rows are listed according to the elements containment.

#### Important

The hierarchy in the Instance table is displayed according to an instance value that is a slot value of another Instance Specification. Composite instances are displayed.

### Displaying elements hierarchically in a table

To display elements hierarchically

iok 🗘 🝷

- In the table toolbar, click
   Under the **Display Mode** option choose:
  - Complete tree to display row elements in a hierarchy where all the owners are represented in separate rows.

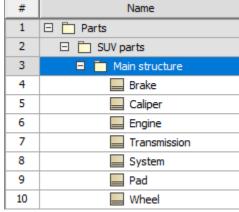

• Compact tree to display row elements in a hierarchy where the common owners are grouped together in a separate row.

| # | Name                                  |  |
|---|---------------------------------------|--|
| 1 | 🖯 📋 Main structure [Parts::SUV parts] |  |
| 2 | Brake                                 |  |
| 3 | Caliper                               |  |
| 4 | Engine                                |  |
| 5 | Transmission                          |  |
| 6 | System                                |  |
| 7 | Pad Pad                               |  |
| 8 | Wheel                                 |  |
| - |                                       |  |

The hierarchy is created in the table by listing all the elements as they are shown in the Containment tree.

#### Displaying row elements in a custom hierarchy

To display elements in a custom hierarchy

| 1. | In the Criteria area, | the Criteria area, next to the Scope box, click the |        |        |              |  |  |
|----|-----------------------|-----------------------------------------------------|--------|--------|--------------|--|--|
|    | Scope (optional):     | Drag elements from the Model Browser                |        |        |              |  |  |
|    |                       |                                                     | Specif | y Quer | y (optional) |  |  |

2. Specify the expression to collect table elements:

- Select **Containment** to display the decomposition of elements related through the Containment relationship.
- Select Structure to display the decomposition of Part Properties related through the Composition relationship.
- Select **Custom** to display the decomposition of elements related through any criteria of your choice.

If you have selected Custom, please specify the expression.

| Query<br>Edit Query<br>Specify the expression to coll                               | ect row elements.                                                                                                    |                                                                                     | 5         |           |
|-------------------------------------------------------------------------------------|----------------------------------------------------------------------------------------------------|-------------------------------------------------------------------------------------|-----------|-----------|
| Containment Structure Custom                                                        |                                                                                                    |                                                                                     |           |           |
| Custom Simple Navigation Simple Navigation Simple Navigation Find Timplied Relation | Simple Navigation 😗                                                                                                    |                                                                                     | Edit      | Remove    |
| Create operation                                                                    | Relation Criterion         Relations         Abstraction         Activity Edge         Image: AdditionalElementImport [ElementImport]         Image: AdditionalElementImport [PackageImport]         Image: AdditionalPackageImport [PackageImport]         Image: AdditionalPackageImport [PackageImport]         Image: Additimport [PackageImport] | Is Applied  false false false false false false false false false false false false | Direction | Clear All |
|                                                                                     |                                                                                                    |                                                                                     |           |           |

Specifying expression in the Query dialog

## Expanding/collapsing nodes in a hierarchical table

To expand/collapse nodes in a hierarchical table

| • ( | • Click  □ / □ in the name column. |   |                               |                                                                                                    |  |  |  |  |  |  |
|-----|------------------------------------|---|-------------------------------|----------------------------------------------------------------------------------------------------|--|--|--|--|--|--|
| Γ   | 5                                  |   | SR1.6 Distance                | Requirements of distances on different modes                                                                                                    |  |  |  |  |  |  |
|     | 9                                  | R | SR1.7 Adaptive Cruise Control | The Adaptive Cruise Control (ACC) shall control acceleration and braking<br>of the vehicle. ACC shall detect traffic slowing ahead and automatically<br>reduce speed to match. |  |  |  |  |  |  |
|     | 10                                 | R | SR1.1 Vehicle Mass            | The total vehicle mass shall not exceed 1500 Kg.                                                                                                    |  |  |  |  |  |  |

• Select the specific row, hold Ctrl, and then press the right/left arrow key on the keyboard.

⚠